AutoCAD 2008

- 13 ISBN 9787121055416
- 10 ISBN 7121055414

出版时间:2008-1

页数:711

版权说明:本站所提供下载的PDF图书仅提供预览和简介以及在线试读,请支持正版图书。

#### www.tushu000.com

AutoCAD 2008 AutoCAD 2008

AutoCAD 2008 AutoCAD 2008

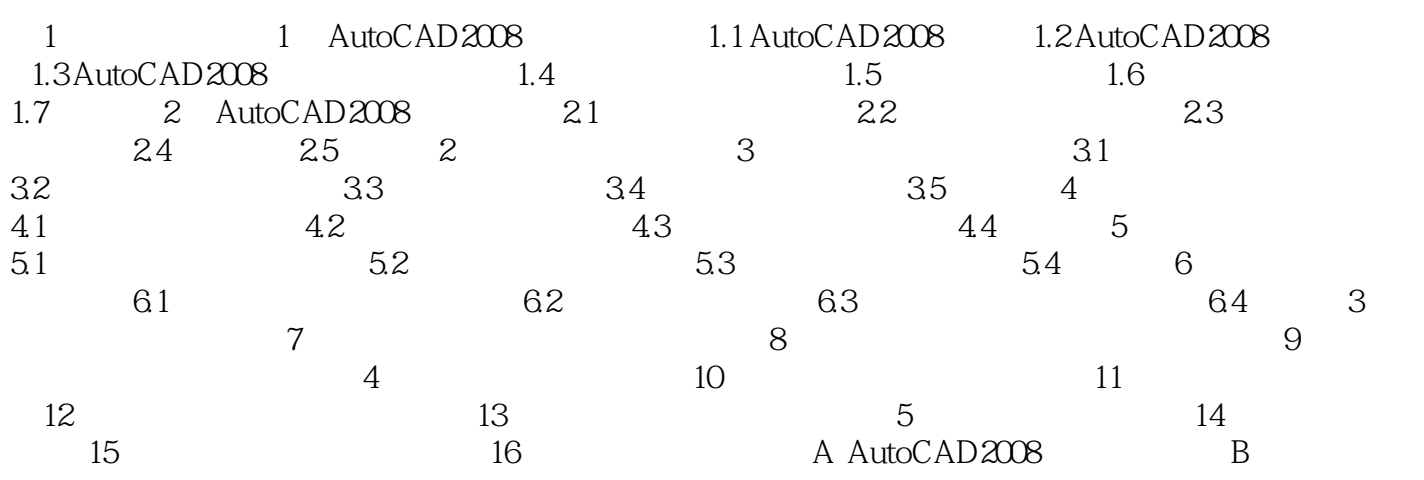

AutoCAD 2008

 $1$ 

 $80%$ 

 $2<sub>0</sub>$ 

本站所提供下载的PDF图书仅提供预览和简介,请支持正版图书。

:www.tushu000.com